#### UNIVERSITA' POLITECNICA DELLE MARCHE DIPARTIMENTO DI SCIENZE DELLA VITA E DELL'AMBIENTE

#### SCIENZE AMBIENTALI E PROTEZIONE CIVILE

#### MAPPATURA DEL RISCHIO VALANGHE IN AREE SCARSAMENTE MONITORATE. IL CASO STUDI DI RIGOPIANO, NELL'APPENNINO ABRUZZESE

Tesi di Laurea di Alberto Gianfreda

Docente Referente Francesco Boccanera

Sessione Dicembre 2020 Anno Accademico 2019/2020

# SCOPO DEL LAVORO SCOPO DE<br>
Mappare il ris<br>
secondo le line<br>
simulazioni con<br>
modelli dinamici.<br>
NAMIC MODEL

# Mappare il rischio valanghe secondo le linee guida AINEVA

simulazioni con modelli dinamici.

 $\geq N$ 

DYNAMIC MODEL

POLY-AVAL

1D/q2D

RO<br>2. Stima dell'altezza del<br>2. Stima dell'altezza del<br>2010 di distacco. manto nevoso nella zono di distacco.

**HOTEL** rigopiano

Caso studio **Rigopiano** 

# CASO STUDIO

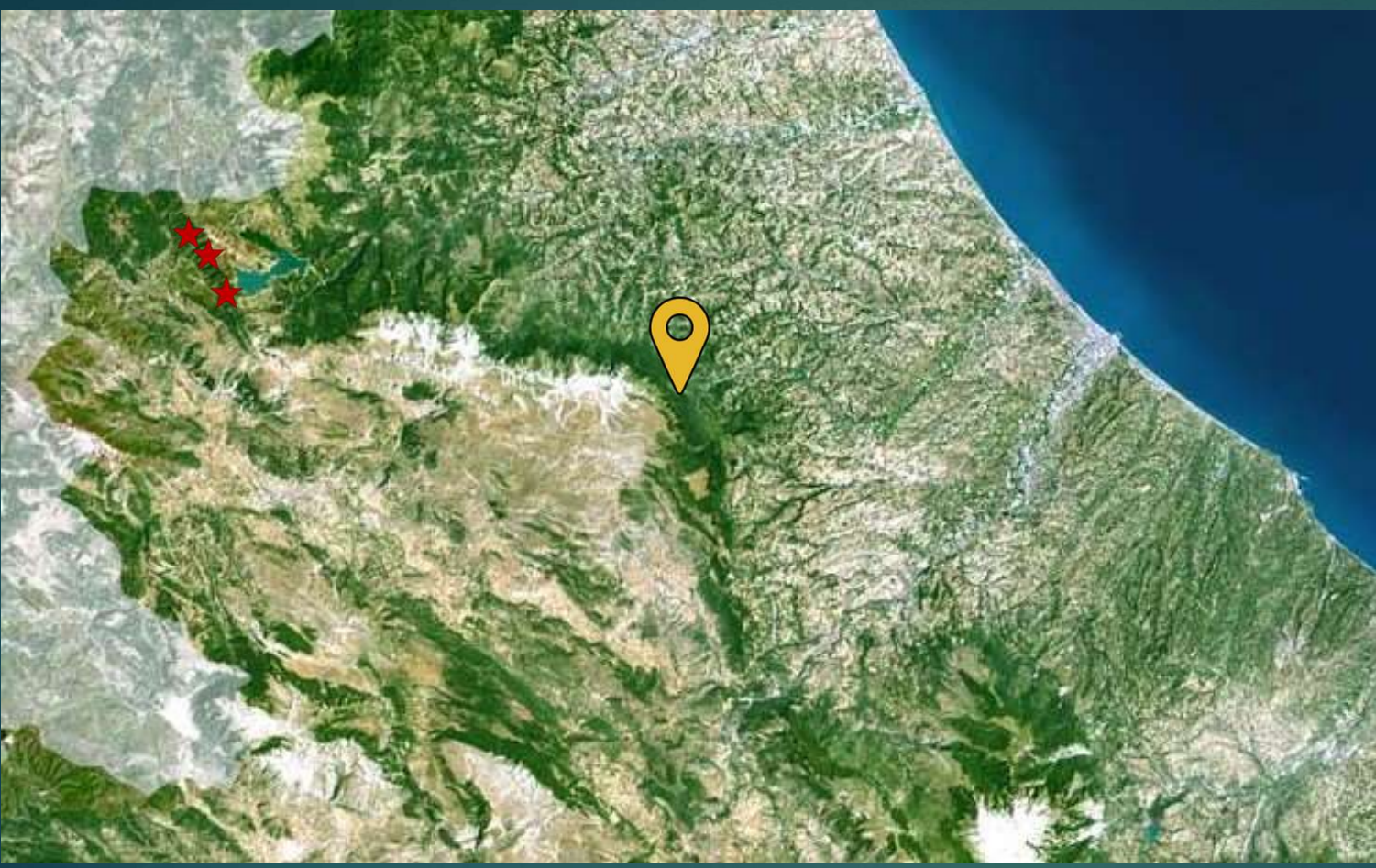

◆ Nel 1999 un rapporto della Commissione Valanghe di Farindola indica che l'albergo era costruito all'interno di un'area a rischio valanghe. Probabilmente costruito sulle rovine di un'ex valanga del 1936

RIGOPIANO

□ Farindola (PE)  $\Box$  1200m s.l.m.

- 1800m s.l.m. altitudini di distacco
- **PRIGOPIANO**<br> **a** Farindola (PE)<br> **a** 1200m s.l.m.<br> **a** 1800m s.l.m. altitudini di<br>
distacco<br> **a** Meteomont «strati di neve<br>
fresca e secca,[...], il manto<br>
nevoso è debolmente<br>
consolidato e per lo più fresca e secca,[...], il manto nevoso è debolmente consolidato e per lo più instabile su tutti i pendii»

□ 3 Terremoti  $\overline{\Box}$  Ore 17, ~90000 $m^3$  di neve

**11 Sopravvissuti** □ 29 Vittime

# DATI UTILIZZATI<br>Electronical difficio Idrografico e Mareografico

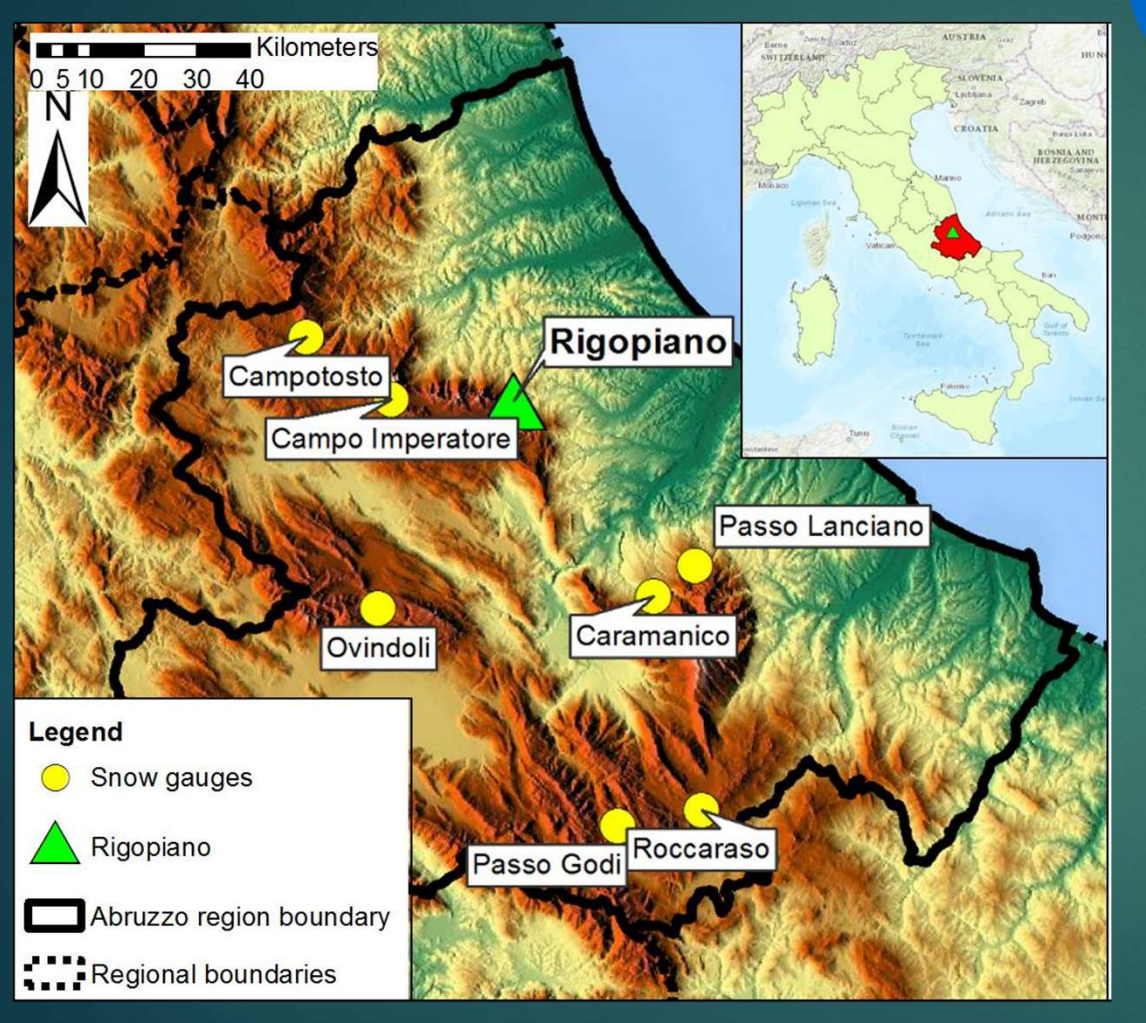

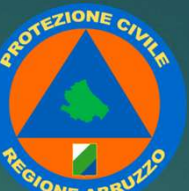

# della Regione Abruzzo

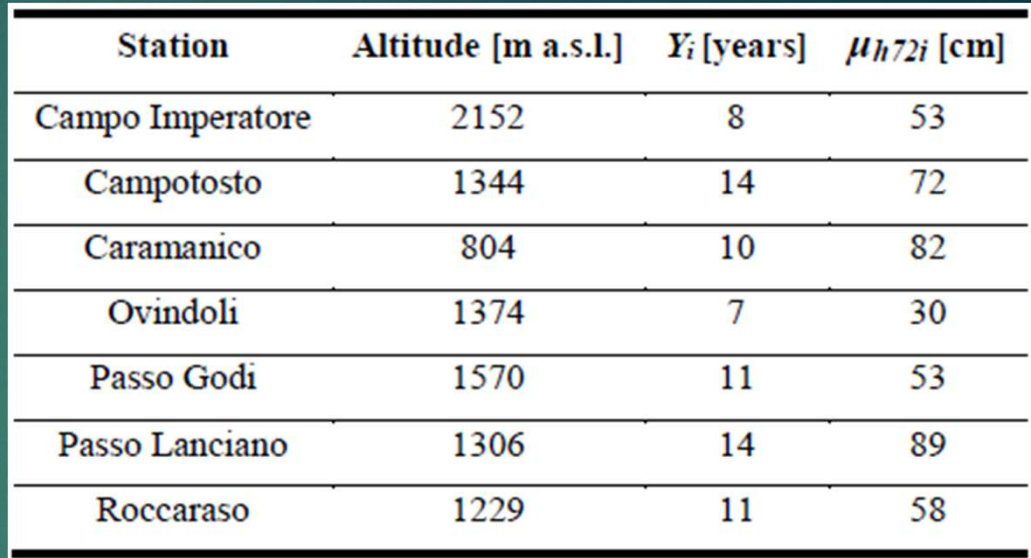

- Serie storiche di innevamento con durata 7-14 anni (75 anni equivalenti)
- $\Box$  Campotosto è la stazione di riferimento per  $h_0$
- Campo Imperatore viene esclusa per assenza di dati nella giornata della valanga(problemi tecnici o legati al vento)

# POLY-AVAL 1D/q2D

- Modello dinamico per valutare l'altezza del flusso e la velocità della valanga
- $\triangleright$  Modello idraulico
- Basato sull'energia

#### 1D **in the company of the company of the company**

La larghezza del flusso viene rappresentata da celle trasversali al flusso, che si susseguono

#### q2D

- Girato su griglia bidimensionale
- Basato sull'energia
- Il vettore velocità è ricostruito dalla topografia

# Source<br>
Source<br>
Source<br>
Source<br>
Source<br>
Regended<br>
• A clittudine [m s.l.m.] • M massa valanga [kg]<br>
• Deposit<br>
• R runout valanga [m] • U velocità [m/s] Reposit and the property of the proposition of the proposition of the proposition of the proposition of the provide  $\begin{bmatrix} R \\ R \end{bmatrix}$ . The provide  $\begin{bmatrix} R \\ R \end{bmatrix}$  of the vertical  $\begin{bmatrix} R \\ R \end{bmatrix}$ . Parametri che vengono

#### Legenda

- 
- 
- R runout valanga [m] U velocità [m/s]
- A altitudine  $[m \text{ s.l.m.}]$  M massa valanga  $[\text{kg}]$
- DA salto verticale  $[m]$  H spessore manto nevoso  $[m]$ 
	-

#### **Parametri**

- μ fattore di attrito
- 
- λ fattore di pressione

• ζ attrito interno/dissipazione di energia<br>Rigopiano attraverso un run di prova Parametri che vengono calibrati con i dati a disposizione della valanga di

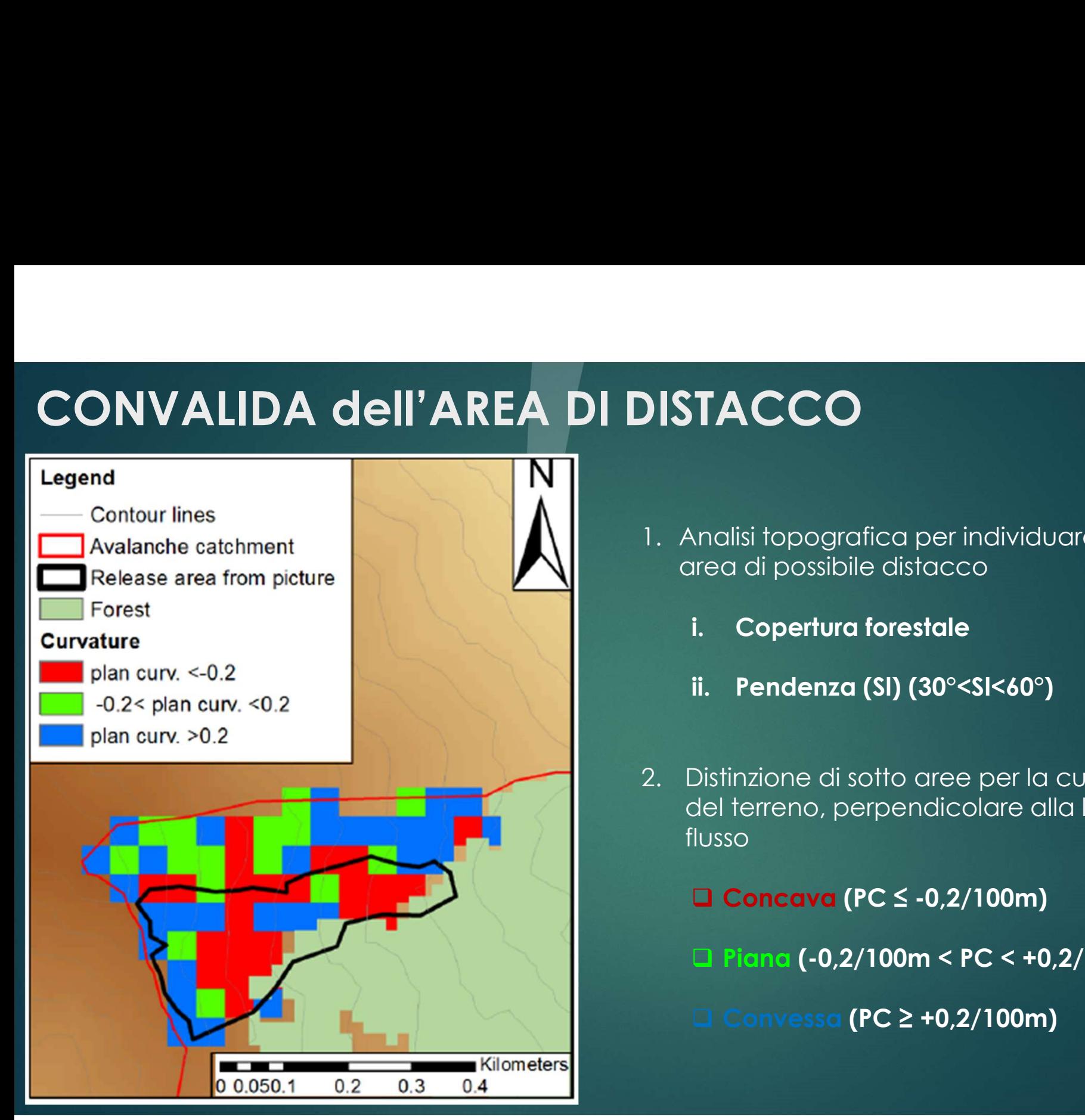

- 1. Analisi topografica per individuare vasta area di possibile distacco i. Copertura forestale ii. Pendenza (Sl) (30°<Sl<60°)
	-
	-
- 3. Analisi topografica per individuare vasta<br>
2. Analisi topografica per individuare vasta<br>
2. Copertura forestale<br>
2. Distinzione di sotto aree per la curvatura<br>
2. Distinzione di sotto aree per la curvatura<br>
2. distinzio del terreno, perpendicolare alla linea di flusso
	- Concava (PC ≤ -0,2/100m)
	- $\Box$  Piana (-0,2/100m < PC < +0,2/100m)
	- Convessa (PC ≥ +0,2/100m)

#### SIMULAZIONE VALANGA RIGOPIANO

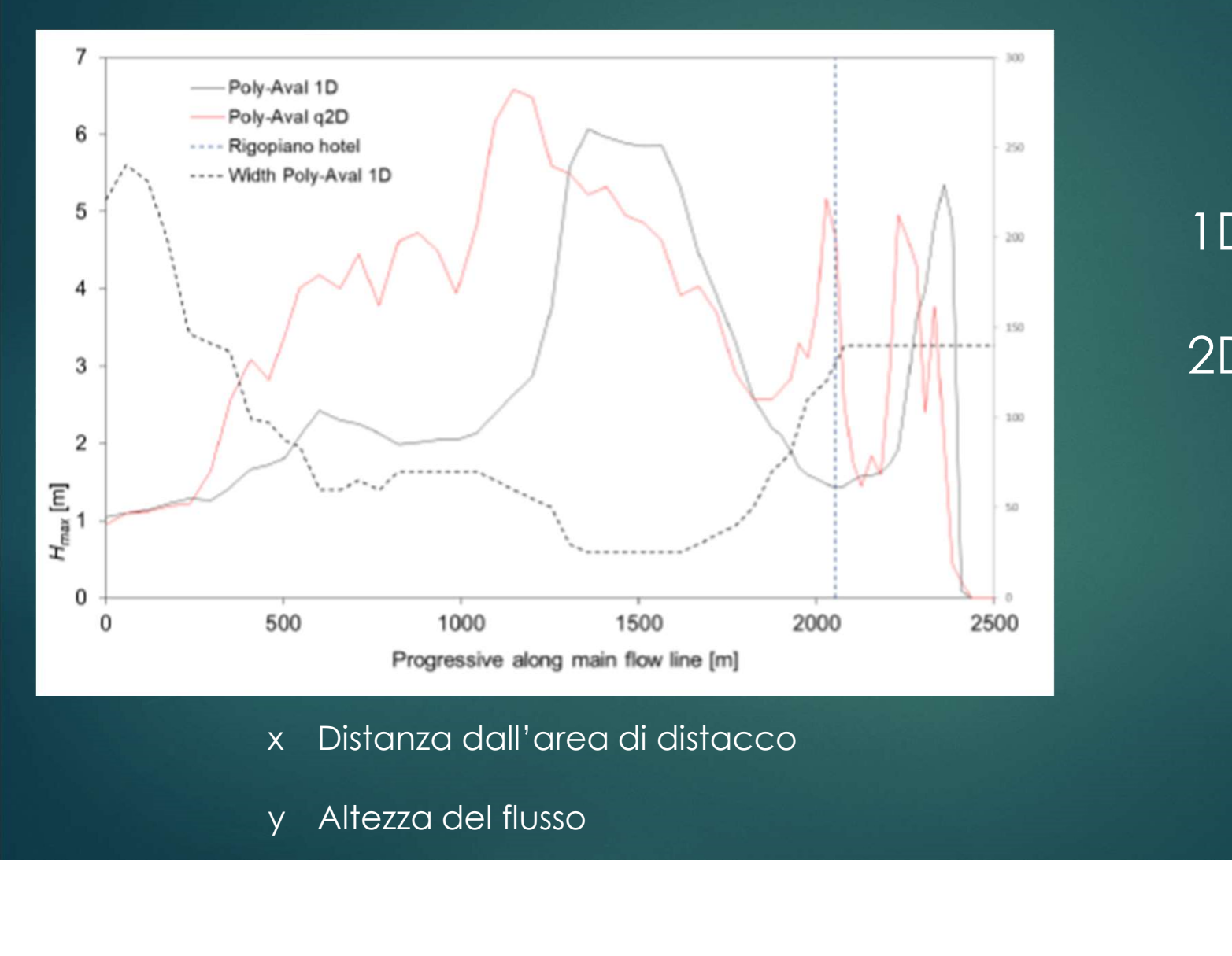

1 D Hs max = 6,06m<br>2 Hs max = 6,58m 1 D Hs max = 6,06m<br>2 Hs max = 6,58m<br>2 Hs max = 6,58m

- 
- 

#### SIMULAZIONE VALANGA RIGOPIANO

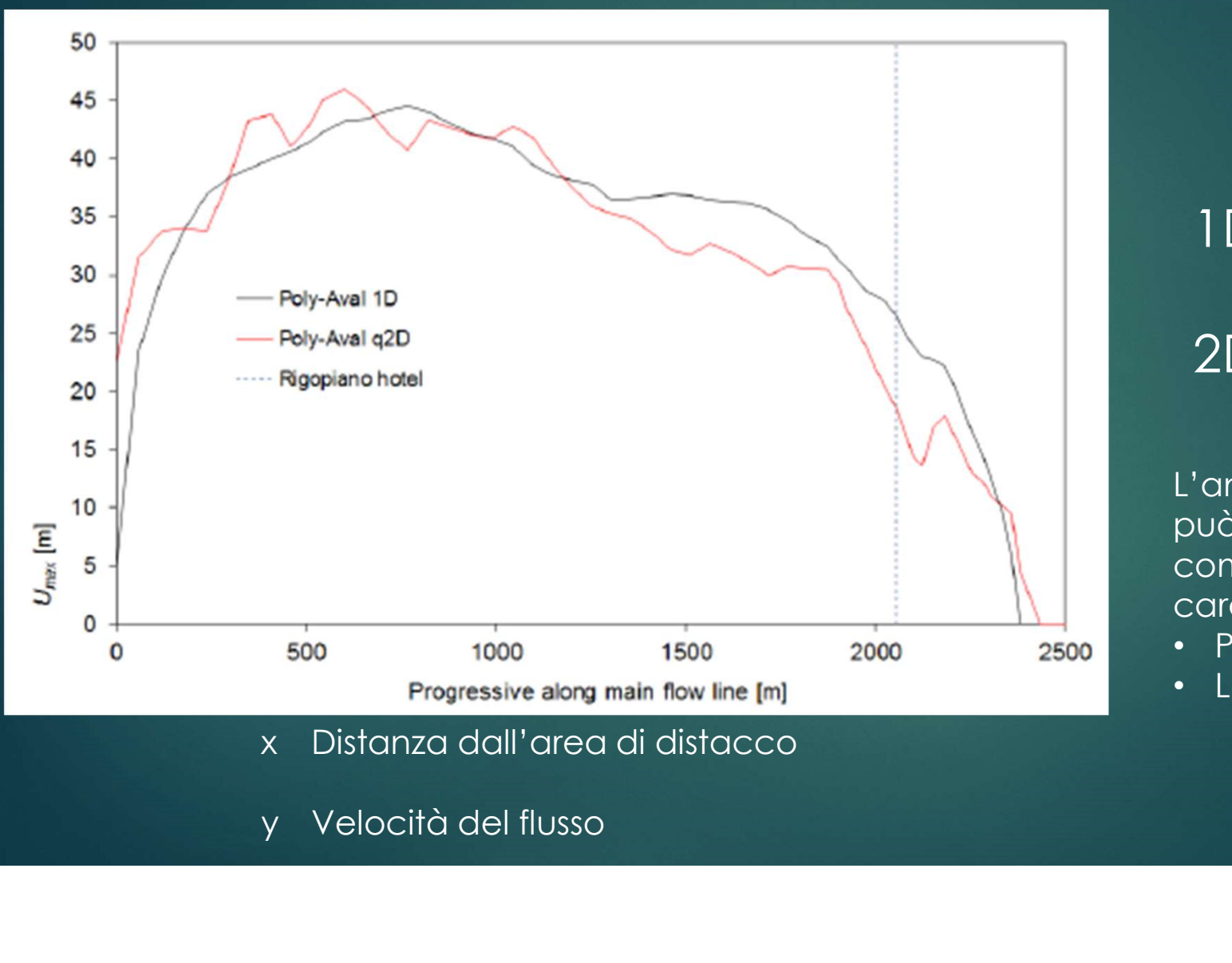

- 
- 

 $1D$  Umax =  $44,5m/s$ 

 $2D$  Umax = 46,1m/s

L'andamento della velocità può essere spiegato dalla combinazione di 2 caratteristiche topografiche:

- Pendenza
- Larghezza della pista

#### SIMULAZIONE VALANGA RIGOPIANO

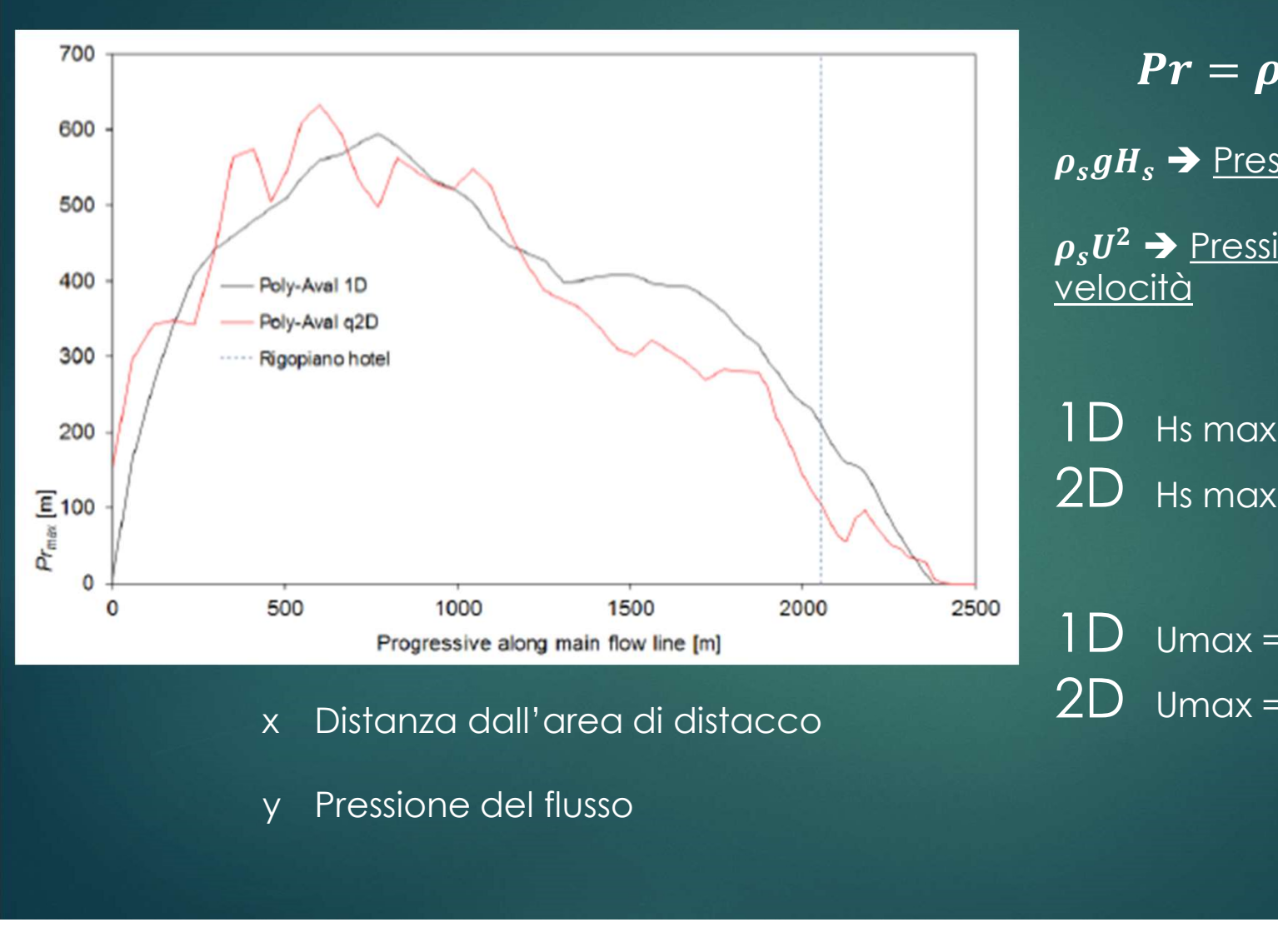

- 
- 

 $\overline{Pr} = \rho_s g H_s + \rho_s U^2$  $2$  , and the set of  $\mathbb{R}^n$ 

 $\rho_s g H_s \rightarrow$  Pressione statica funzione del peso  $\rho_s U^2 \blacktriangleright$  <u>Pressione dinamica funzione della</u> velocità ANO<br>  $Pr = \rho_s g H_s + \rho_s U^2$ <br>  $\rho_s g H_s \rightarrow$  <u>Pressione statica funzione del peso</u><br>  $\rho_s U^2 \rightarrow$  <u>Pressione dinamica funzione della</u><br>
velocità<br>
1D Hs max = 6,06m  $\rightarrow$  Pr = 17,9kPa<br>
2D Hs max = 6,58m  $\rightarrow$  Pr = 19,37kPa **ANO**<br>  $Pr = \rho_s g H_s + \rho_s U^2$ <br>  $\rho_s g H_s \rightarrow$  <u>Pressione statica funzione del peso</u><br>  $\rho_s U^2 \rightarrow$  <u>Pressione dinamica funzione della</u><br>
velocità<br>
1D Hs max = 6,06m  $\rightarrow$  Pr = 17,9kPa<br>
2D Hs max = 6,58m  $\rightarrow$  Pr = 19,37kPa<br>
1D Hmax = 44

 $1D$  Umax = 44,5m/s  $\rightarrow$  Pr = 594kPa  $2D$  Umax = 46,1m/s  $\rightarrow$  Pr = 634kPa

# TRACCIATO DELLA VALANGA

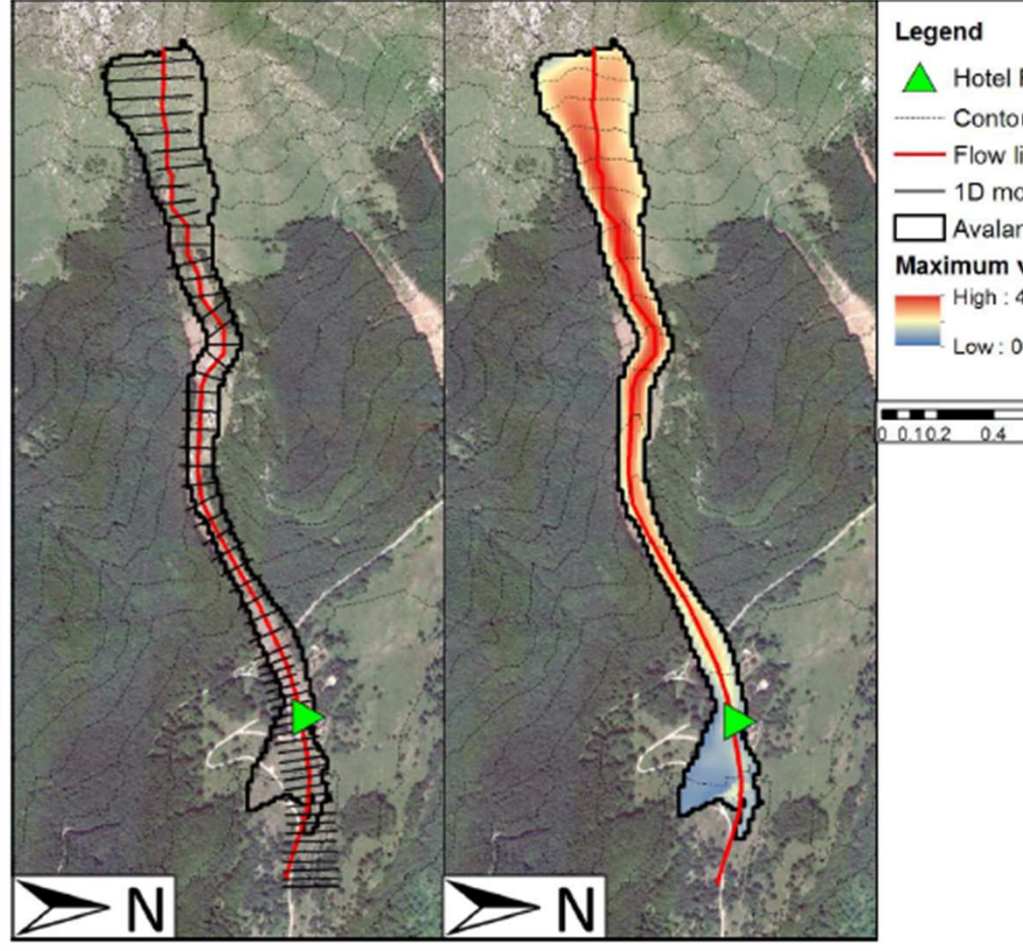

Hotel Rigopiano Contour lines Flow line - 1D model sections Avalanche path Maximum velocity [m/s] High: 47 m/s  $Low: 0 m/s$ 

Kilometers

0.6

- Le sezioni del modello 1D non coincidono completamente con il modello q2D
	- Differente spessore di flusso
	- Differente velocità
- La rappresentazione della variazione di velocità potrebbe facilitare lo studio della pressione di impatto sull'hotel

Si decide di proseguire utilizzando il modello Poly-Aval q2D

# MAPPATURA DEL RISCHIO

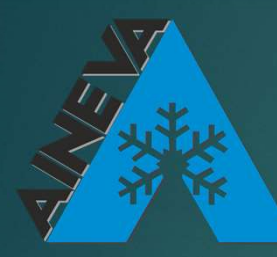

**Associazione Interregionale** di Coordinamento per i Problemi Inerenti eve e alle Valanghe

#### Simulazioni

- Tempi di ritorno a 30, 100 e 300 anni, legati alla profondità della neve al distacco  $\rightarrow h_{72}(\text{Tr})$
- Pressione del flusso (Pr)  $\rightarrow$   $\rho_s$  = 300 kg/ $m^3$

# $\cdot$ **ROSSE (Pr** $\geq$ 15, Tr=100 o **Pr**  $\geq$ 3, Tr=30)  $\frac{1}{2}$  BLU (3  $\le$  Pr  $\le$  15, Tr=100 o Pr  $\le$  3, Tr=30)

#### $\div$  GIALLE (Pr  $\leq$  3, Tr=100  $\circ$  Tr=30)

# APPROCIO SU STIMA REGIONALE

#### Media delle osservazioni

$$
\triangleright \mu_{h_{72i}} = \frac{1}{Y_i} \sum_{y=1}^{Y_i} h_{72i,y}
$$

- $v \rightarrow$  l'anno
- $i \rightarrow$  singola stazione
- $Y_i \rightarrow n$  osservazioni nel posto
- $\bullet$   $\sigma_{\mu h72i} = \frac{\sigma_{h72i}}{\sqrt{V_i}}$  $\sigma_{h72i}$
- $\sigma_{h72i}$   $\rightarrow$  deviazione standard  $h72$

DISTRIBUZIONE DI GUMBEL

$$
f(x)=\varepsilon[-\varepsilon(-\frac{x-u}{\alpha})]
$$

Correzione degli  $h_{72}$  con la quota relativa all'area di distacco

$$
\blacktriangleright \widehat{\mu}_{h_{72un}} = c * A_{un} + \mu_0
$$

- $A_{un} \rightarrow$  Altitudine dell'area di distacco
- $\mu_0 \rightarrow$  media che intercetta  $A_{un} = 0$

$$
\blacktriangleright \widehat{\sigma}_{\mu h_{72un}} = \widehat{\sigma}_{E[h72]} \sqrt{1 - R^2}
$$

- $\overline{\hat{\sigma}_{E[h72]}}$   $\rightarrow$  dev. s. di  $h_{72i}$
- $R^2 \rightarrow$  coefficiente che lega A e  $\mu$

 $\alpha$  è il parametro di scala  $u$  è il parametro di posizione K è il parametro di forma

# DISTRIBUZIONE REGIONALE

# DISTRIBUZIONE LOCALE

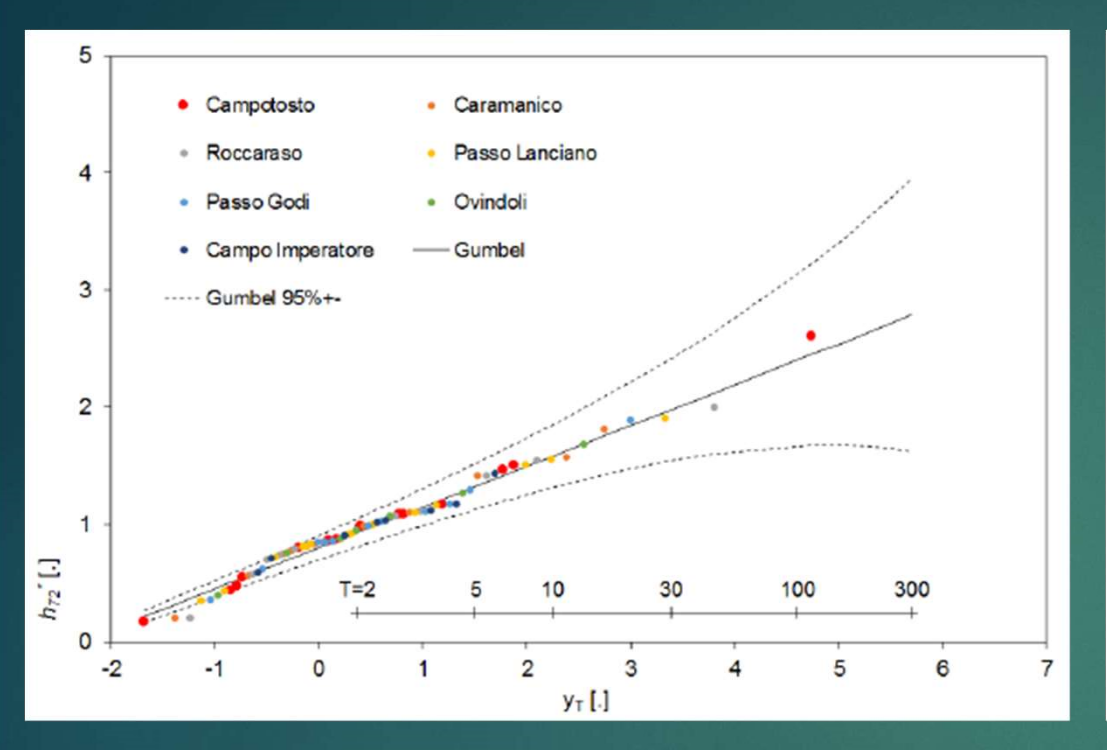

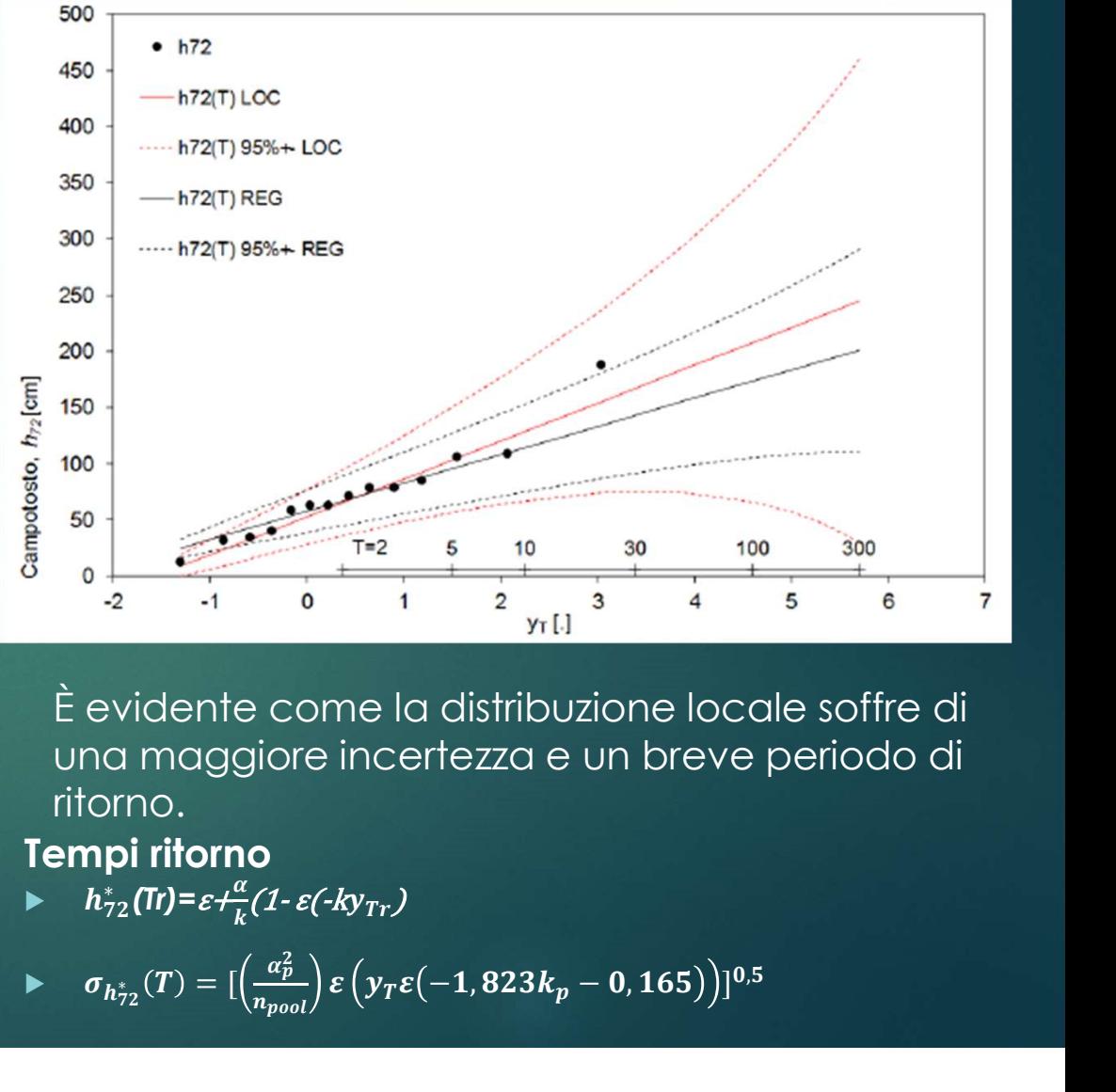

#### Calcolo l'indice scalato

$$
\triangleright h^*_{72i} = \frac{h_{72i}}{\mu_{h_{72i}}} \approx F_i(1;..)
$$

permette di avere molte più osservazioni, portando a risultati con una ridotta incertezza.

È evidente come la distribuzione locale soffre di una maggiore incertezza e un breve periodo di ritorno.

#### Tempi ritorno

•  $h_{72}^*(\text{Tr}) = \varepsilon + \frac{\alpha}{k} (1 - \varepsilon(-k)y_{Tr})$ 

$$
\blacktriangleright \quad \sigma_{h_{72}^*}(T) = [\left(\frac{a_p^2}{n_{pool}}\right) \varepsilon \left(y_T \varepsilon (-1,823k_p - 0,165)\right)]^{0.5}
$$

#### VALORI DI PROGETTO

Valori di spessore della neve al distacco della valanga di Rigopiano, che abbiamo utilizzato per la mappatura del rischio. Per T = 30, 100, 300 anni come suggerito da AINEVA.

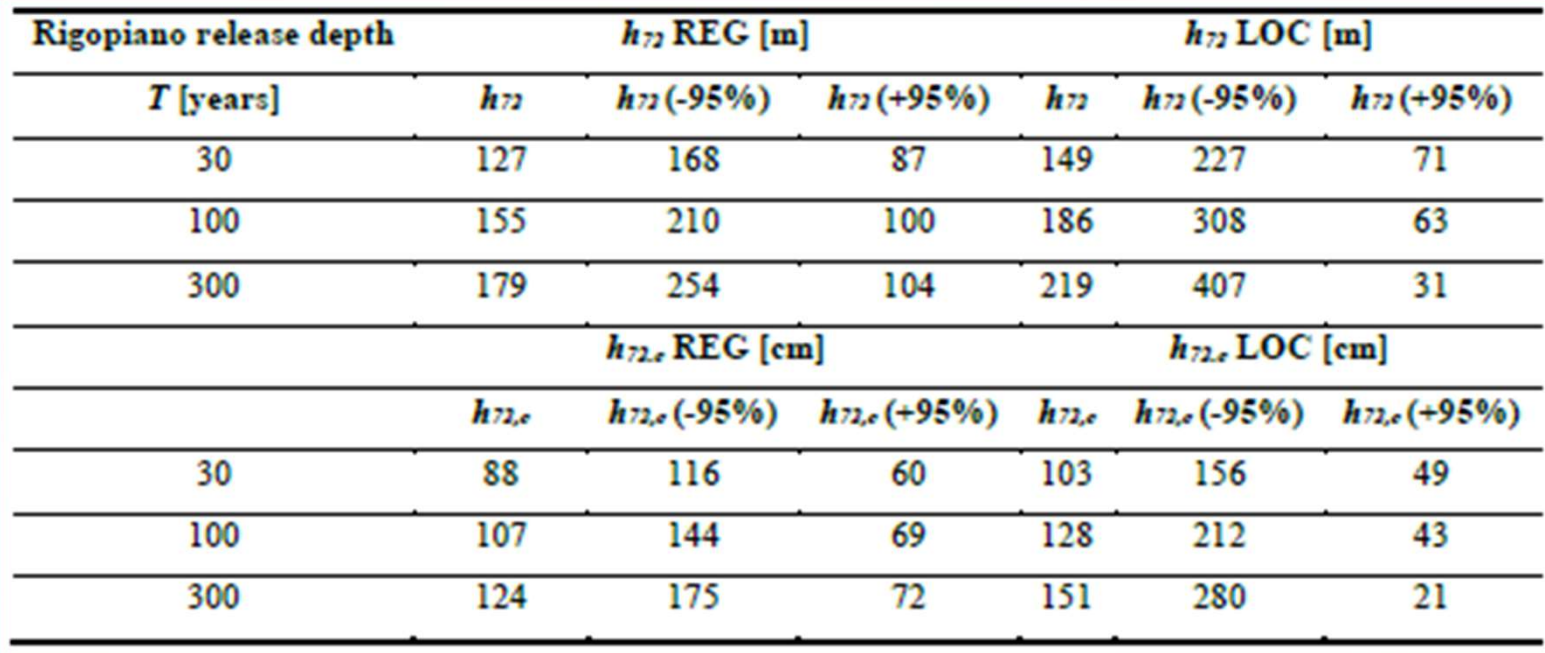

I valori nella parte inferiore sono corretti per l'altitudine e per la pendenza **(SI)**.<br>Campotosto  $h_{72}$ =177cm **f(SI)** Rigopiano  $h_{0,c}$ =  $h_{72}$  \* f(SI) =<u>122cm</u>

# MAPPATURA DEL RISCHIO

Nell'approccio locale considerando il limite inferiore di confidenza si ha un'inversione delle zone di rischio.

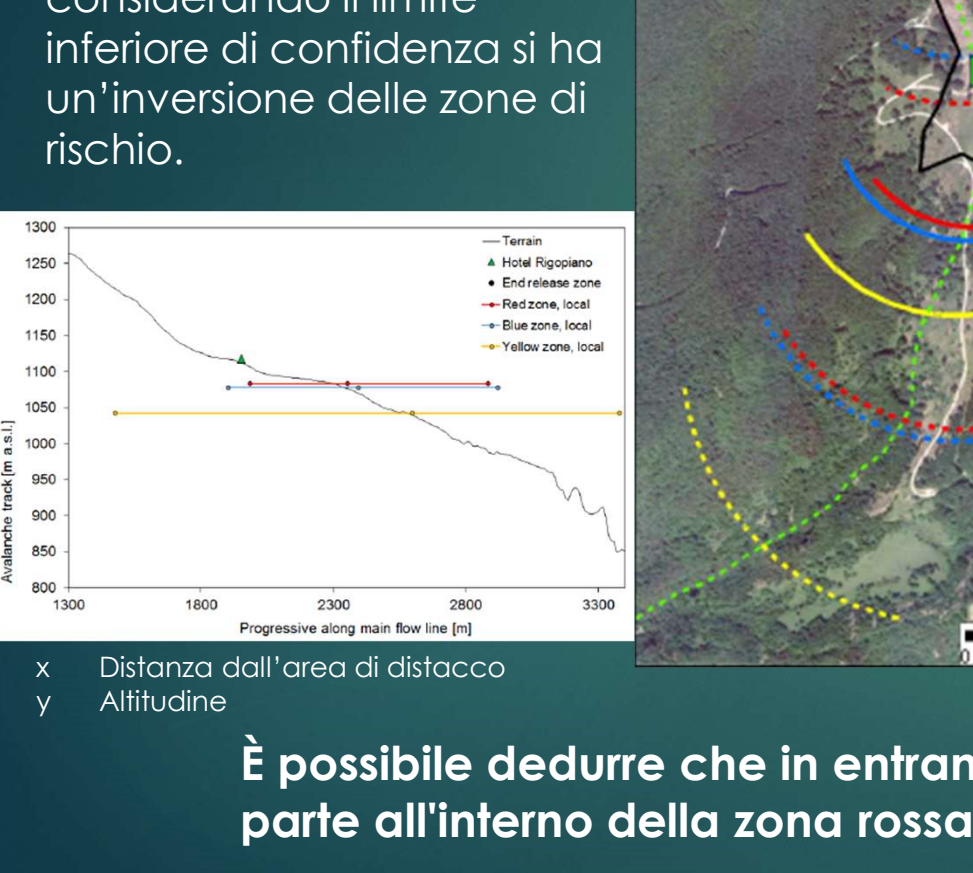

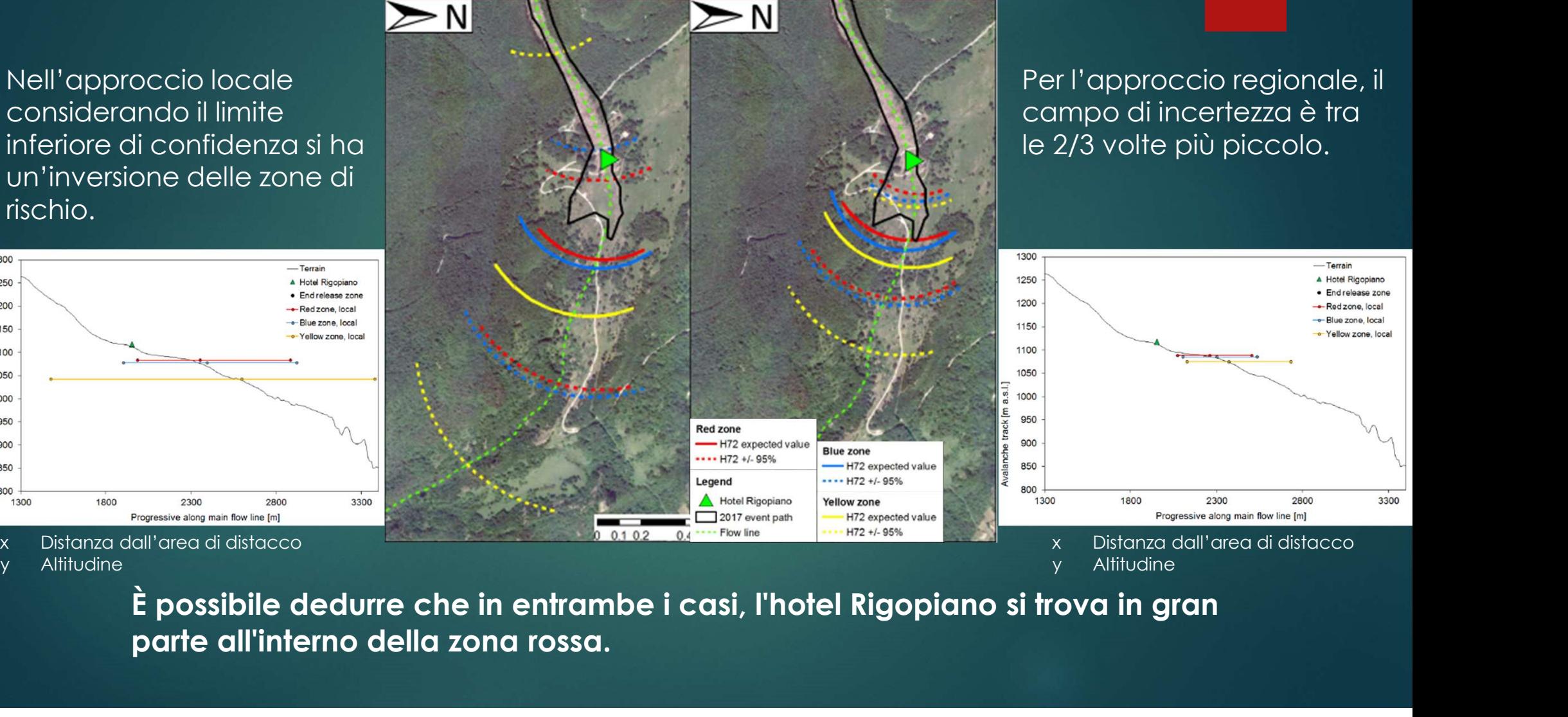

Per l'approccio regionale, il campo di incertezza è tra le 2/3 volte più piccolo.

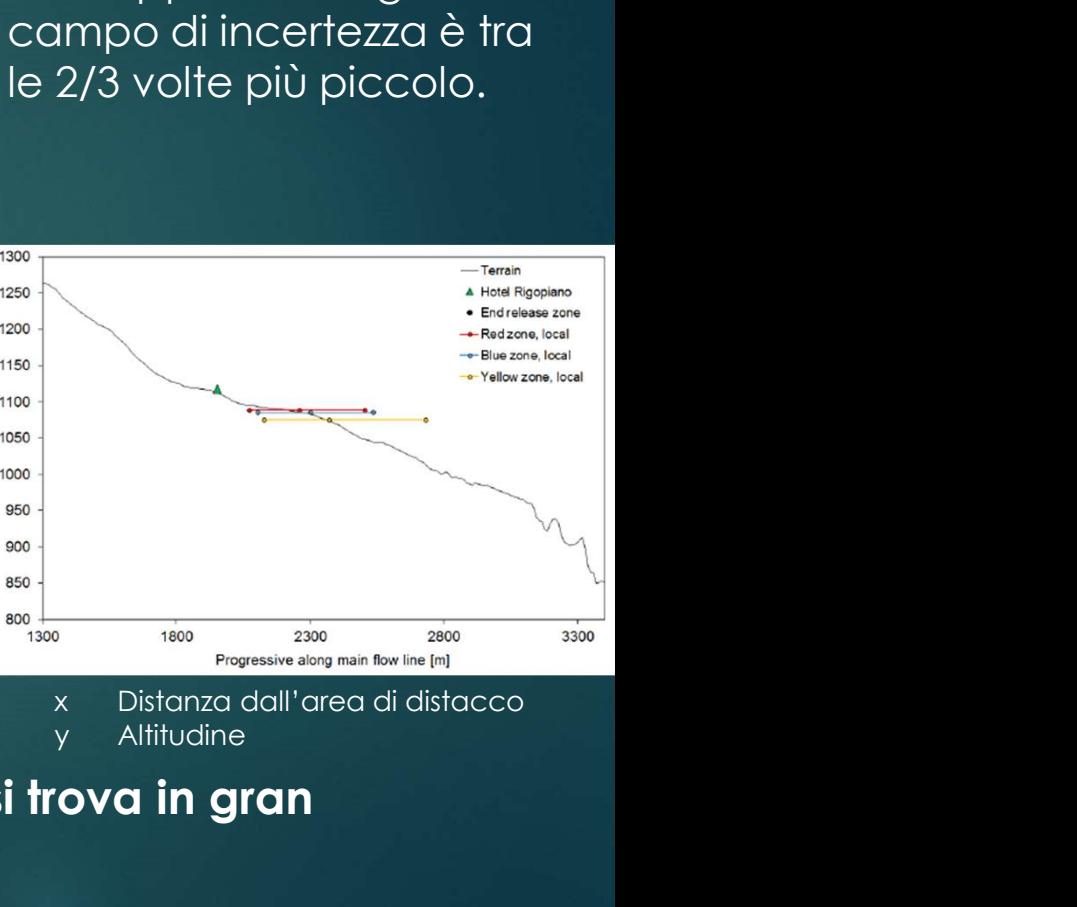

parte all'interno della zona rossa.

# CONCLUSIONI

- Lo scopo del lavoro è mappare il rischio valanghe in aree poco monitorate, come quella di Rigopiano.
- Analisi topografica per la verifica dell'area di distacco
- Adattamento Modelli Poly-Aval 1D/q2D per il caso studio, con risultati accettabili.
- I risultati della simulazione per calibrare il modello, portano a preferire la rappresentazione in q2D per proseguire lo studio.
- Secondo le linee giuda AINEVA si identificano le zone di rischio.

Nell'Appennino italiano il rischio valanghe comporta una grande incertezza, ampiamente attribuibile a:

- 
- identify the material distribution of the properties of distribution of the same of distribution of the Additionento Modelli Poly-Aval 1D/32D per il caso studio, con risultati accettabili.<br>
 Additionento Modelli Poly-Aval indistant of the magnitricate in action of the property in the section of the section of the section of the condition of the condition of the condition of the condition of the condition of the condition of the condition of Migliorabile con indagini post evento per valutare:
- area di distacco, traccia, zona di deposito
- volume al distacco e deposito
- Densità della neve durante la progressione

Dal lavoro ne è risultato che l'accoppiamento dell'analisi statistica su base regionale con la modellazione dinamica delle valanghe permette una mappatura del pericolo per grandi periodi di ritorno con un'incertezza notevolmente ridotta rispetto all'analisi canonica a singolo sito. È un approccio che gode di portabilità ed è utilizzabile in regioni scarsamente monitorate. Affinché il modello sia più efficiente possibile si consigli : Nell'Appennino italiano il rischio valanghe comporta una grande incertezza, ampiamente attribuibile a:<br>i) valoteliazione dinamica in presenza di input incerti per gli eventi valanghivi<br>ii) valutazione incerta degli input d ii) valutazione incerta degli input delle nevicate con ampi periodi di ritorno (oltre 30 anni).<br>
Migliorabile con indagini post evento per valutare:<br>
• varea di distacco, traccia, zona di deposito<br>
• Densità della neve dur

- monitorate.
- zonizzazione.